Ármin bá
si és unoká ja, Jan
si elutazott a fáraók által építtetett piramisok meg
sodálására. Az egyik piramist szeretnék megmászni, ami jó erőnlétet igényel tőlük. A piramis hatalmas faragott kőtömbökből áll, amelyek egymásra épülő szinteket alkotnak. A piramis egyik oldalán az egymást követő szinteket több párhuzamos lépcsősor is összeköti, amelyek különböző számú lépcsőt tartalmaznak. Egyik szintről a következő szintre érve a lépcsősor nem folytatódik tovább, hanem a t®le balra vagy jobbra es® új lép
s®soron lehet továbbhaladni.

A turistákat tájékoztató anyagban megtalálható, hogy a szinteket összekötő lépcsősorok hány darab lépcsőből állnak. Ármin bá
si a lassabb, így ® az összesen legtöbb lép
s®b®l álló útvonalat szeretné választani, míg a gyorsabb Jancsi a legkevesebből állót.

A példában az útvonalat felülről lefelé a lépcsők száma adja meg.

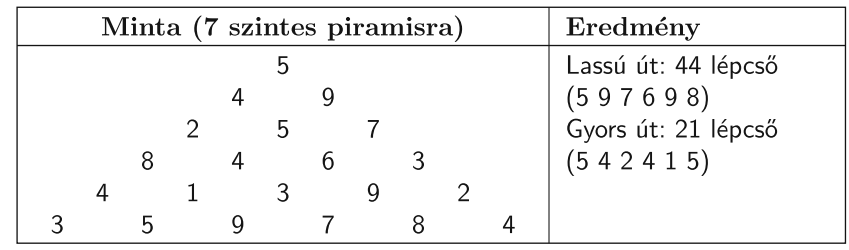

Rendelkezésünkre áll egy 15 szintből álló piramis tájékoztató anyagából a szinteket összekötő lépcsők száma a piramis.txt tabulátorral tagolt, UTF-8 kódolású állományban.

Ármin bácsi és Jancsi útvonal-kijelölését segítsük táblázatkezelővel.

- 1. Ármin bá
si kívánságának megfelel®en számítsuk ki, hogy hány lép
s®b®l áll a leglassabb útvonal.
- 2. Adjuk meg, hogy a fürge Jan
si legkevesebb hány lép
s®fokon juthat fel a piramis tetejére.
- 3. Szemléltessük feltételes formázás használatával a két útvonalat.

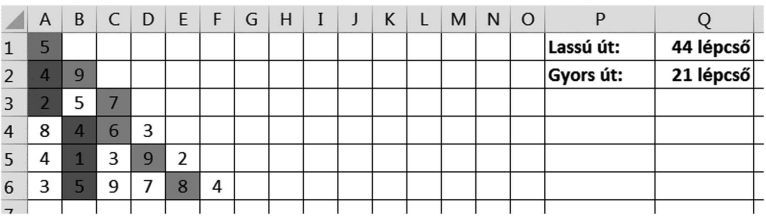

A táblázatot készítsük fel arra, hogy a piramis 15 szintje ugyan változatlan, de a lép
s®k száma a szintek között a folyamatos pusztulás és renoválás következtében változhat. A megoldást hivatkozásokkal készítsük el, hogy a válasz az adatok módosításait kövesse. Segédszámításokat az R oszloptól jobbra végezhetünk, melyek értelmezését feliratokkal segítsük.

Beküldend® egy tömörített i524.zip állományban a munkafüzet, valamint egy rövid leírás, amelyben szerepel az alkalmazott táblázatkezelő neve és verziószáma.

Letölthető állomány: piramis.txt.